## 4.3:Logarithmic Functions

DEFINITION 1. The exponential function  $f(x) = a^x$  with  $a \neq 1$  is a one-to-one function. The inverse of this function, called the **logarithmic function** with **base** a, is denoted by  $f^{-1}(x) = \log_a x$ .

Namely,

$$
\log_a x = y \qquad \Leftrightarrow \qquad a^y = x.
$$

In other words, if  $x > 0$  then  $log_a(x)$  is the exponent to which the base a must be raised to give x.

EXAMPLE 2. Evaluate

- (a)  $\log_2 16$
- $(b)$  log<sub>3</sub> 1 81
- (c)  $\log_{125} 5$

CANCELLATION RULES:

- $\log_a a^x = x$  for all  $x \in \mathbb{R}$
- $a^{\log_a x} = x$  for  $x > 0$ .

Graphs of logarithmic functions  $y = \log_a x$ :

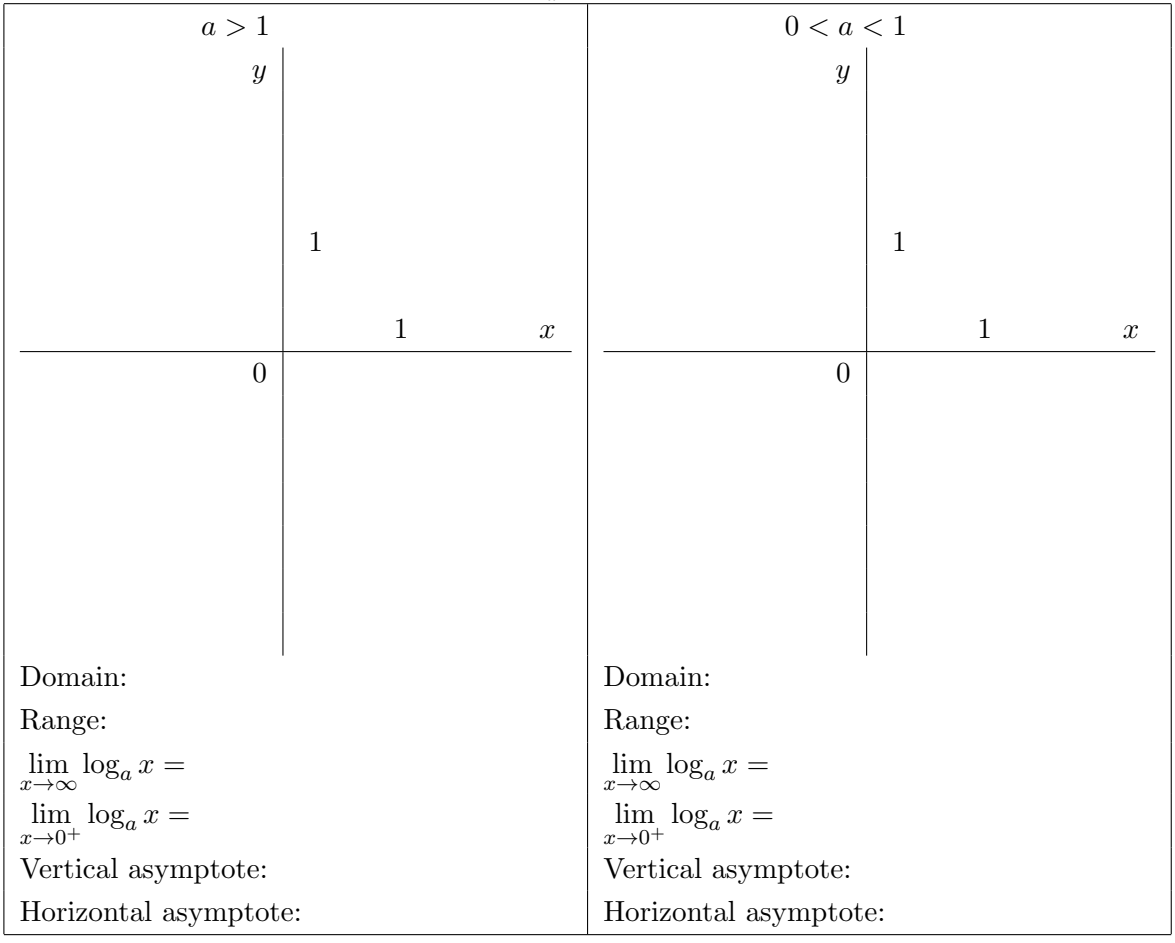

**Properties:** Assume that  $a \neq 1$  and  $x, y > 0$ .

$$
\log_a(xy) = \log_a x + \log_a y
$$

$$
\log_a \left(\frac{x}{y}\right) = \log_a x - \log_a y
$$

$$
\log_a (x^y) = y \log_a x
$$

Notation: Common Logarithm:  $\log x = \log_{10} x$ . (Thus,  $\log x = y \iff 10^y = x$ .) *Natural Logarithm:*  $ln(x) = log_e(x)$ . (Thus,  $ln x = y \Leftrightarrow e^y = x$ .)

## Properties of the natural logarithms:

- $\ln(e^x) =$
- $e^{\ln x} =$
- $\bullet~~\ln e=$
- $\log_a x =$  $ln x$  $\overline{\ln a}$ , where  $a > 0$  and  $a \neq 1$ ;
- $\lim_{x\to\infty} \ln x =$
- $\lim_{x\to 0^+} \ln x =$

EXAMPLE 3. Find each limit:

(a) 
$$
\lim_{x \to \infty} \ln(x^2 - x) =
$$

(**b**)  $\lim_{x \to 13^+} \log_{13}(x - 13) =$ 

(c)  $\lim_{x \to 0^+} \log(\sin x) =$ 

(d) 
$$
\lim_{x \to 1} (\ln x)^{\sin x} =
$$

EXAMPLE 4. Find the domain of  $f(x) = \ln(x^3 - x)$ .

EXAMPLE 5. Solve the following equations:

(a)  $\log_{0.5}(\log(x+120)) = -1$ 

(**b**)  $e^{5+2x} = 4$ 

(c)  $\log(x-1) + \log(x+1) = \log 15$ 

(d) 
$$
\ln x^2 - 2\ln \sqrt{x^2 + 1} = 1
$$

EXAMPLE 6. Find the inverse of the function:

(a) 
$$
f(x) = \ln(x + 12)
$$

**(b)** 
$$
f(x) = \frac{10^x - 1}{10^x + 1}
$$

EXAMPLE 7. Find an equation of the tangent to the curve  $y = e^{2x}$  that is perpendicular to the line  $x + 2y = 20.$ 

Change of Base formula:

$$
\log_a x = \frac{\log_b x}{\log_b a}.
$$

In particular,

$$
\log_a x = \frac{\ln x}{\ln a}.
$$

EXAMPLE 8. Using calculator evaluate  $\log_2 15$  to 4 decimal places.